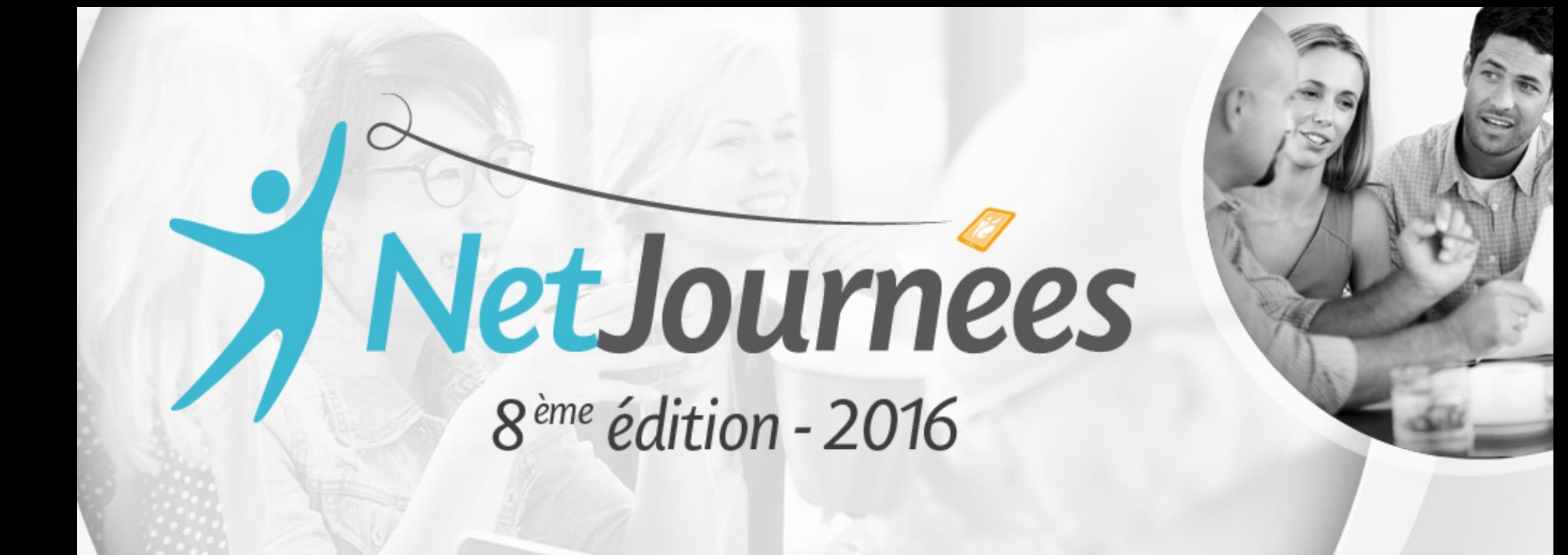

# 16, 17 & 18 Mars 2016 à Bischoffsheim (67)

Forum National de l'Éducation Numérique

16, 17 & 18 **Mars 2016 à Bischoffsheim** 

Forum International de l'Éducation Numérique

### Itinéraire d'une tablette en mathématiques

#### 12 iPads, Moodle et nous

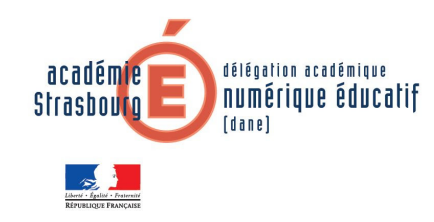

Stéphan Cammarata

Collège de l'III-68720 Illfurth

Dane - académie de Strasbourg

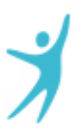

## **Contexte de l'expérimentation**

16, 17  $\mathfrak{S}$  18 Mars 2016 à **Bischoffsheim** 

Forum International de **L'Éducation Numérique** 

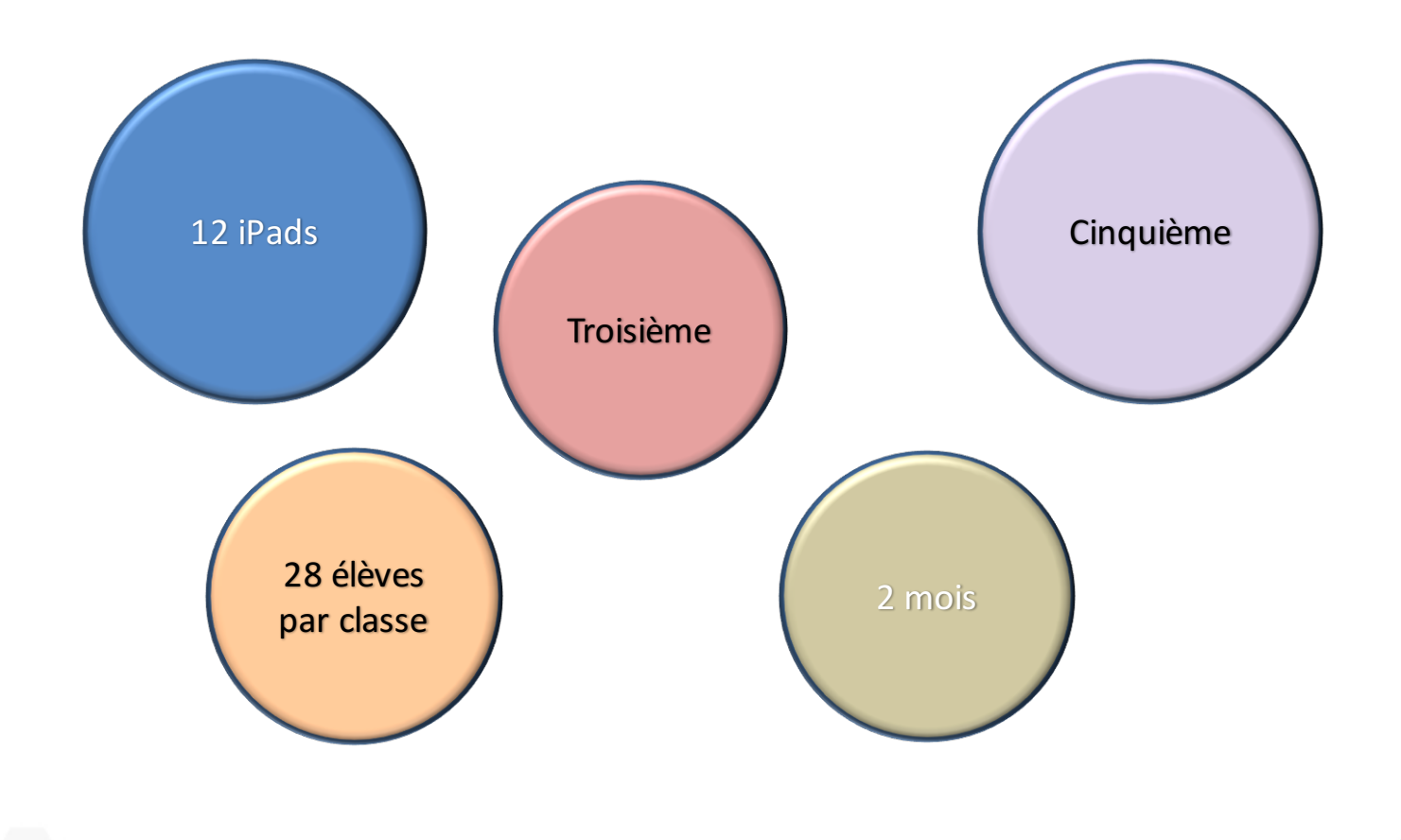

 $16, 17 \in 18$ Mars 2016 à **Bischoffsheim** 

Forum International de **L'Éducation Numérique** 

# **TABLEUR**

Application : Numbers Niveau : Cinquième

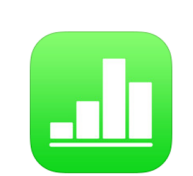

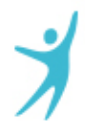

### **Remplacer une lettre par une valeur**

#### 16, 17 & 18 **Mars 2016 à Bischoffsheim**

Forum International de l'Éducation Numérique

#### Exemple d'exercice :

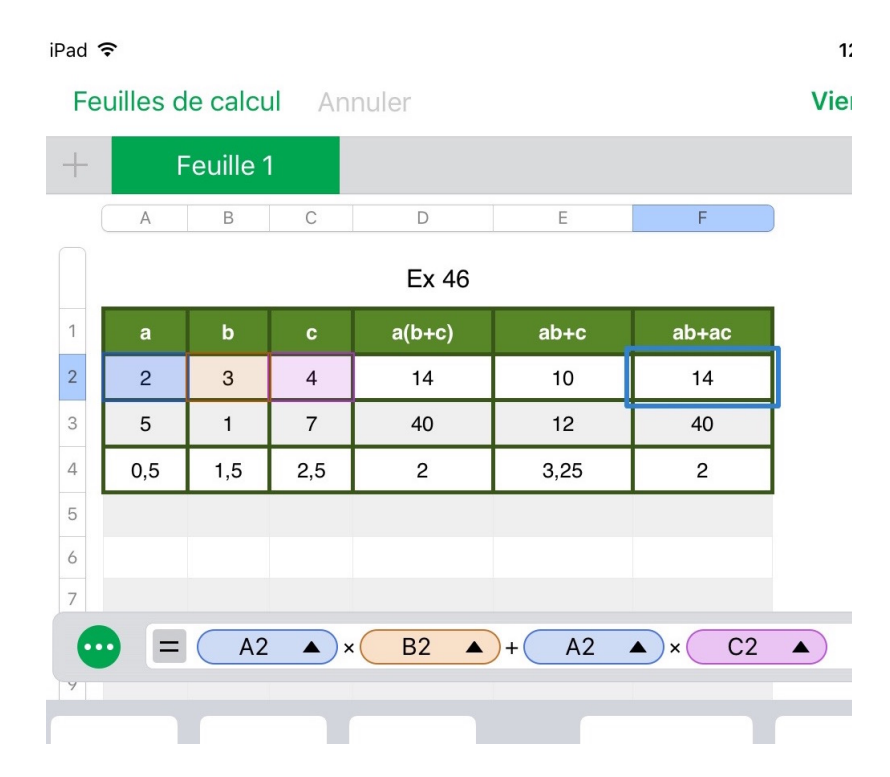

- 46
- Recopier, puis compléter le tableau suivant.

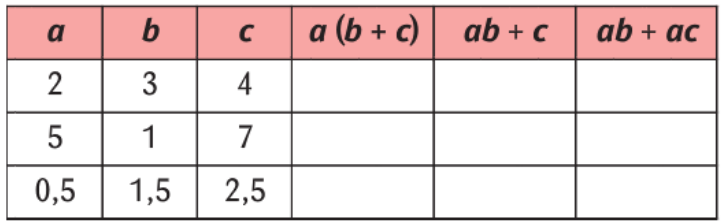

Quelle remarque peut-on faire sur les résultats de certaines colonnes?

### **Tester une égalité**

16, 17 & 18 **Mars 2016 à Bischoffsheim** 

Forum International de l'Éducation Numérique

#### « L'égalité  $3x + 7 = 13 - 2x$  est vraie pour un nombre compris entre -5 et 5. Trouver ce nombre »

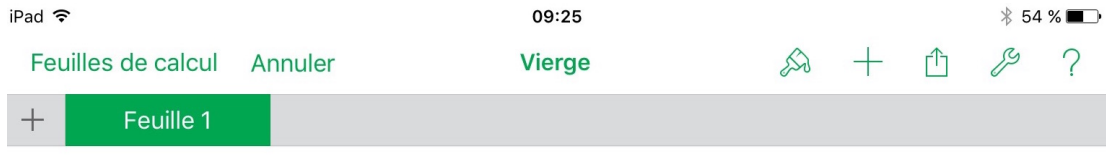

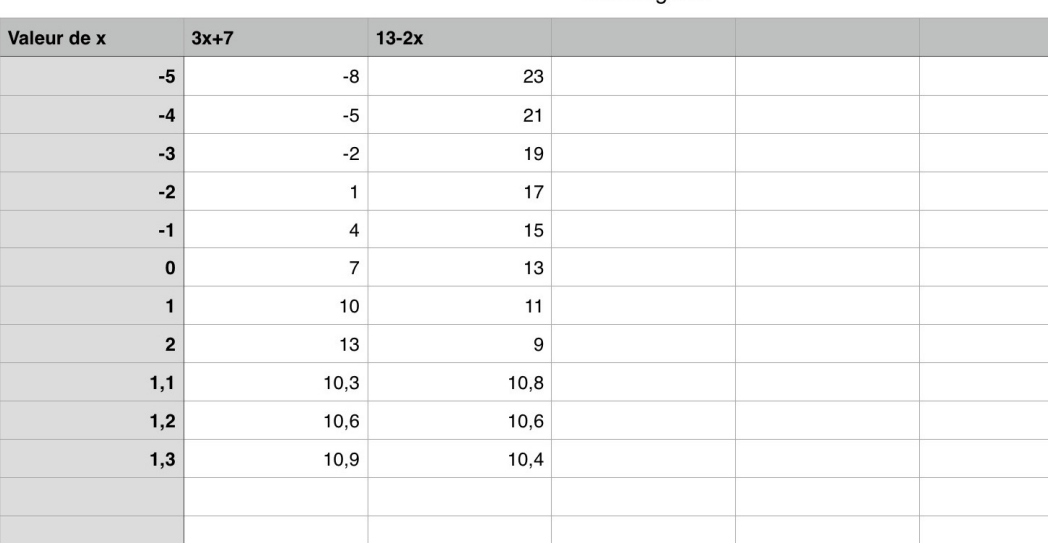

#### Test d'égalité

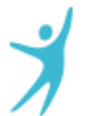

16, 17  $\mathfrak{S}$  18 Mars 2016 à **Bischoffsheim** 

Forum International de **L'Éducation Numérique** 

# **L'ÉPROUVETTE**

Application : Skitch Niveau : Cinquième

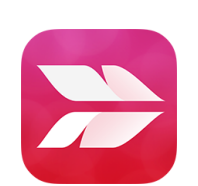

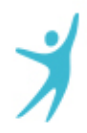

### **Extrait d'un projet interdisciplinaire**

16, 17 & 18 Mars 2016 à **Bischoffsheim** 

Forum International de **L'Éducation Numérique** 

« Elaborer une stratégie pour mesurer la capacité des éprouvettes qui vous sont prêtées.

Comparer la capacité mesurée à celle indiquée sur l'éprouvette »

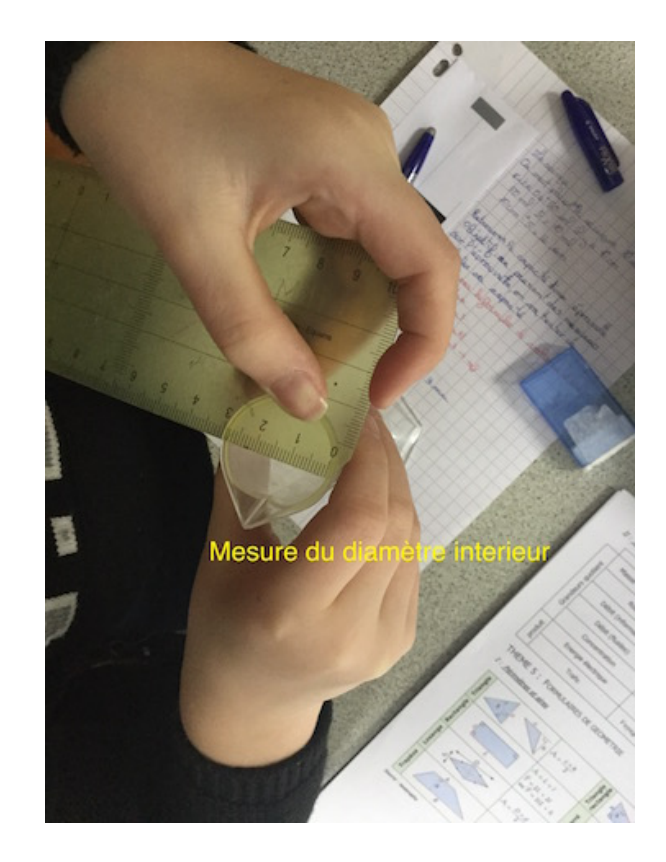

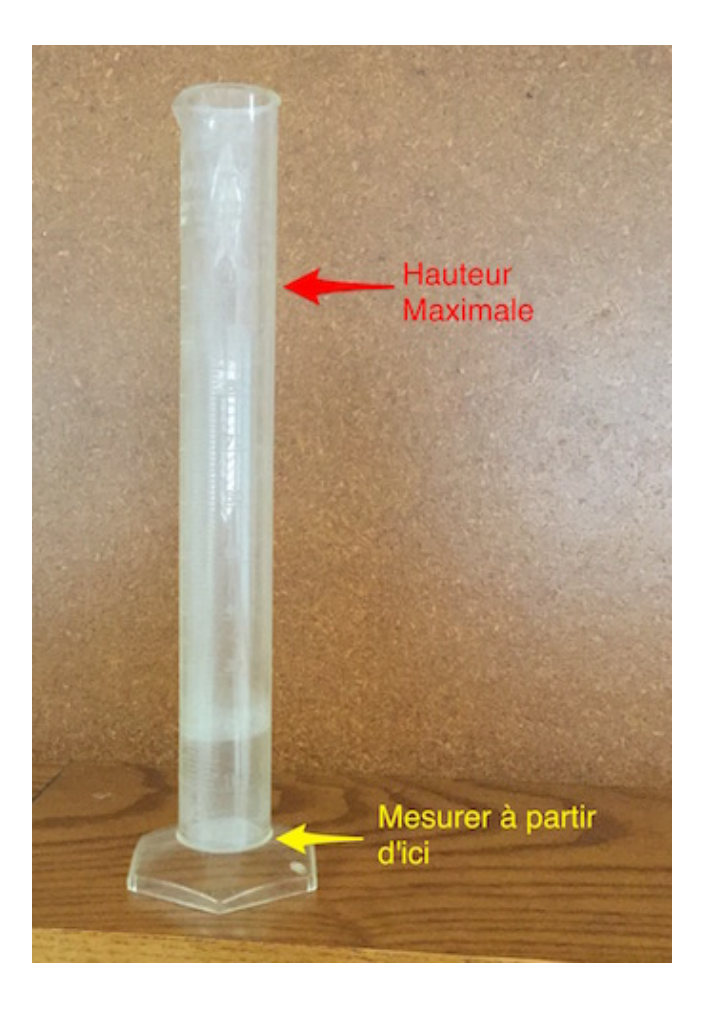

### 16, 17 & 18<br>Mars 2016 à **Bischoffsheim**

Forum International de<br>l'Éducation Numérique

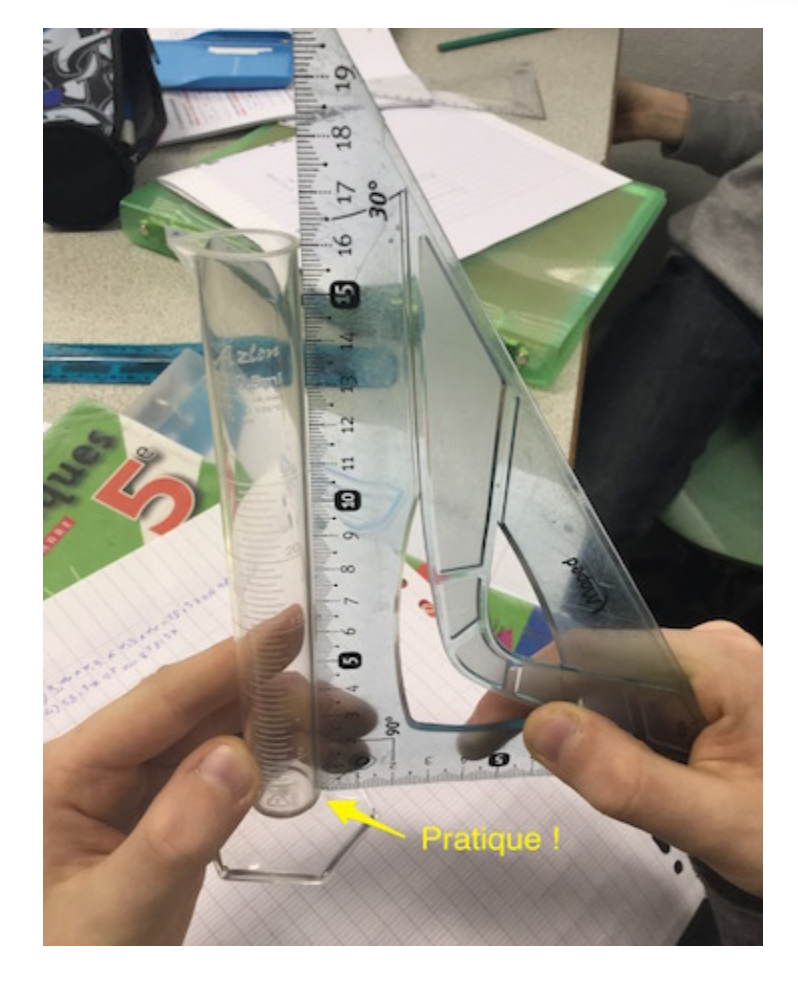

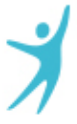

16, 17 & 18 Mars 2016 à **Bischoffsheim** 

Forum International de **L'Éducation Numérique** 

# **UTILISER UNE EXPRESSION LITTÉRALE**

Application : Geogebra (partie « calcul formel ») Niveau : Troisième

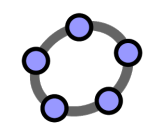

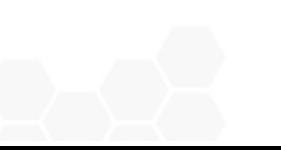

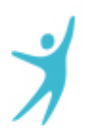

### **S'affranchir de la technique**

16, 17 & 18 Mars 2016 à **Bischoffsheim** 

**Forum International de** l'Éducation Numérique

Extrait d'exercice que l'on peut donner :

« Après un travail sur ce que représente x on aboutit par exemple à la situation : ABCD et AEFG sont des carrés.

Déterminer la valeur de x pour que l'aire de la surface bleue soit égale à 272 cm<sup>2</sup>. »

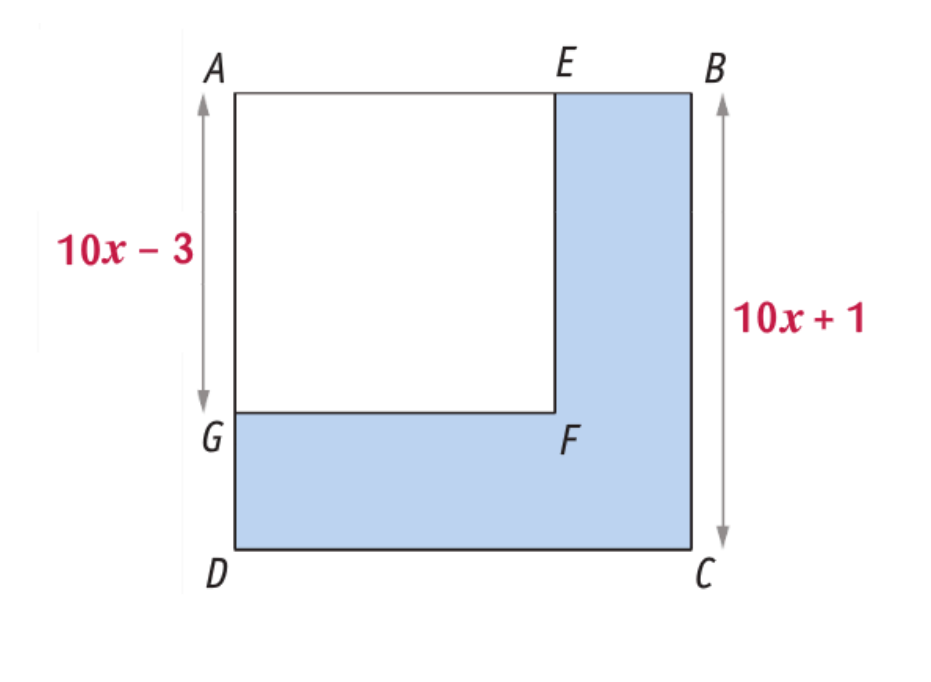

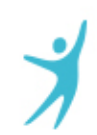

#### **Copie d'écran Geogebra**

#### 16, 17 & 18 Mars 2016 à **Bischoffsheim**

Forum International de **L'Éducation Numérique** 

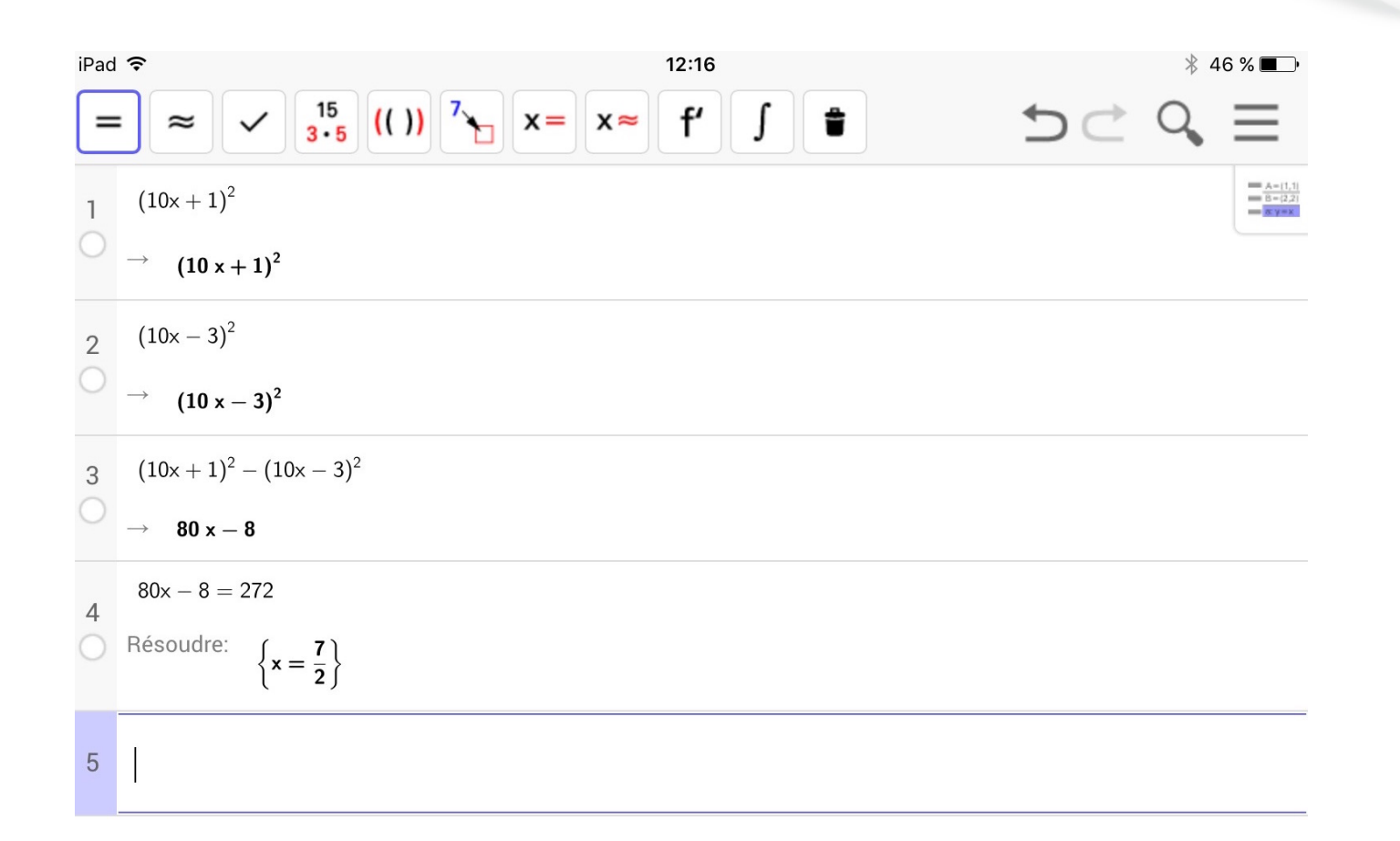

16, 17 & 18 Mars 2016 à **Bischoffsheim** 

Forum International de **L'Éducation Numérique** 

# **TABLEUR – LE RETOUR**

Applications : Numbers - Safari Niveau : Troisième

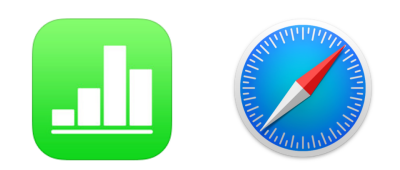

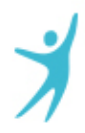

### L'escargot de Pythagore a le tournis!

Les élèves ont construit 4 étapes de l'escargot de Pythagore à la main.

Il leur est demandé : combien de triangles doit on construire pour faire un tour complet?

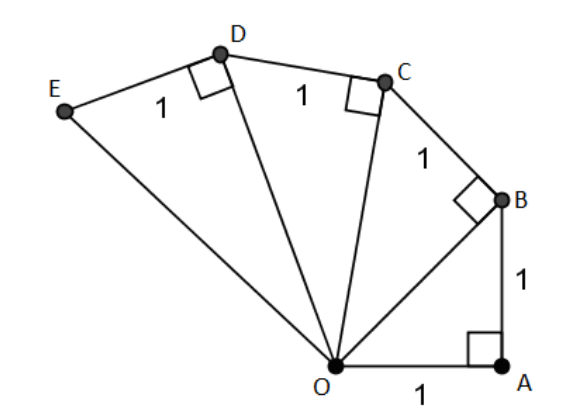

16, 17 & 18 Mars 2016 à **Bischoffsheim** 

Forum International de l'Éducation Numérique

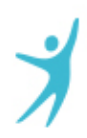

### **Exploitation :**

#### 16, 17  $\mathfrak{S}$  18 Mars 2016 à **Bischoffsheim**

Forum International de l'Éducation Numérique

#### Tableau 1

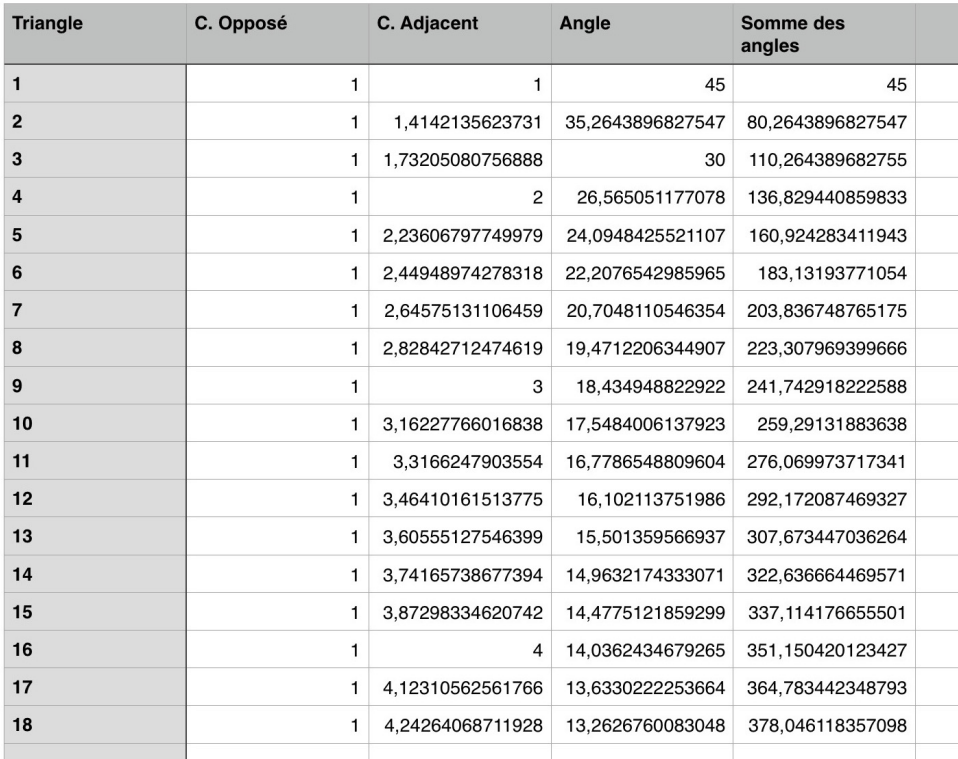

#### ъ Lescargot a le tournis

Maintenant que vous devriez avoir trouvé combien de triangles il faudrait tracer, Geogebra va vo de les tracer sans trop d'efforts !

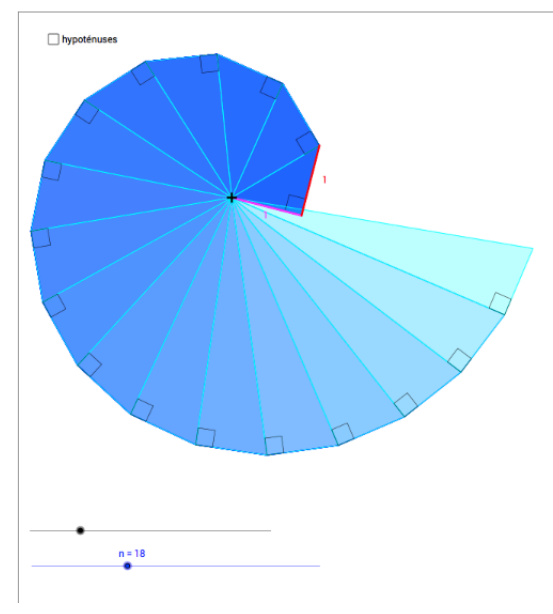

#### Tableau Numbers **Cours** Sur Moodle

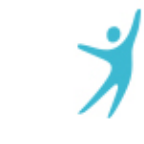

16, 17 & 18 Mars 2016 à **Bischoffsheim** 

Forum International de **L'Éducation Numérique** 

# **EXPLOITATION D'UNE VIDÉO**

Applications : Safari (photos, Numbers) Niveau : Troisième

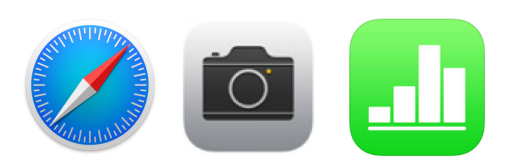

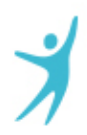

### On nous aurait menti?

16, 17 & 18 **Mars 2016 à Bischoffsheim** 

Forum International de l'Éducation Numérique

Regardez cet extrait (authentique) du JT de France 2 :

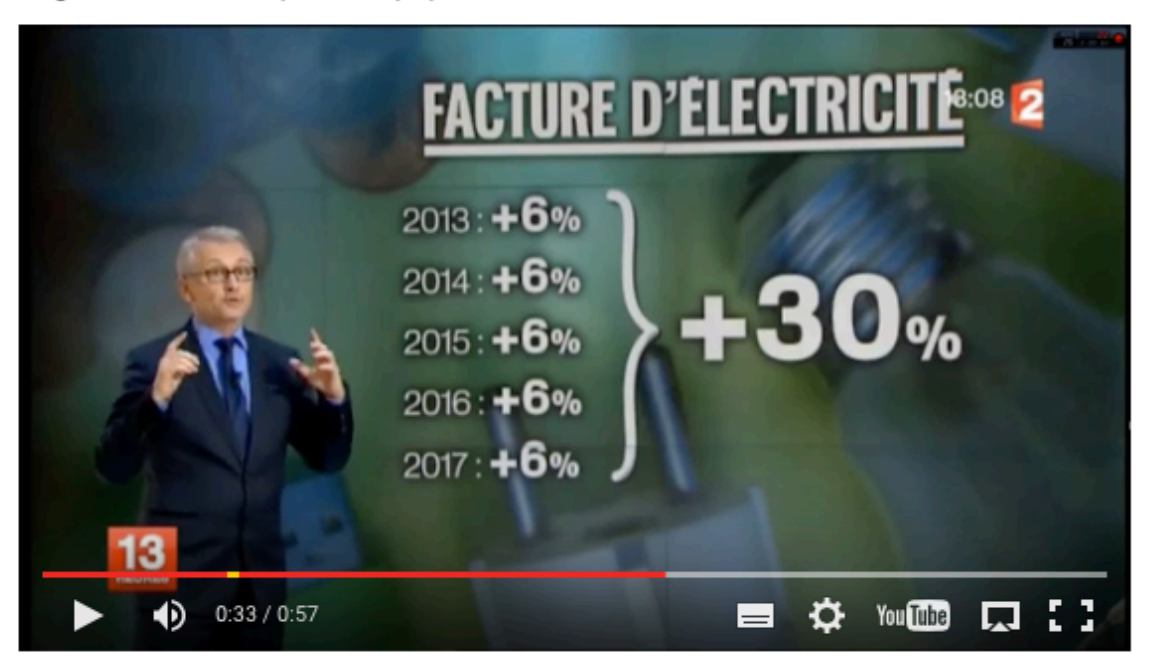

Essayez de trouver et d'expliquer l'erreur qui est faite.

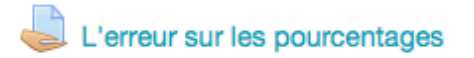

Ecrivez ici votre explication

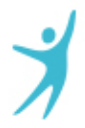

### Réponses d'élèves (en ligne sur Moodle)

16, 17 & 18 Mars 2016 à **Bischoffsheim** 

Forum International de **L'Éducation Numérique** 

« En calculant la hausse de la facture pour chaque année de 2013 à 2017, on se rend compte qu'en 2017 le prix à payer ne sera pas de 900€ mais de 927€ » (Cécilia)

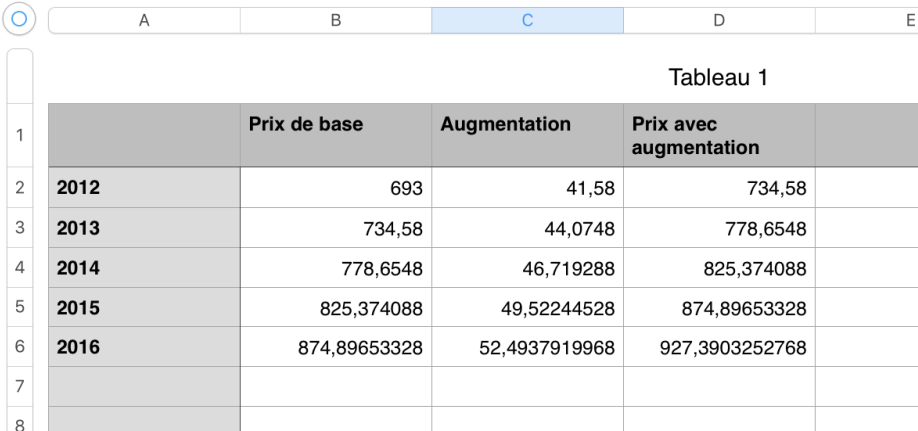

(Thomas a répondu avec un fichier Numbers)

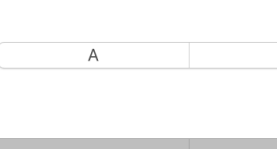

Crise d'une consommation d'électricité par an en 2012: 6930 Prix d'un conservation d'électricité par an en 2017 annonce par  $Davec 2: 900<sub>t</sub>$ Au JT de Er 2:- + 6% par rapport à l'anné dernière chaque anvez  $-130 \times 2013$   $0.2017$  $2012:693 \notin$ 2013.1693+6 1.693 = 734 58€<br>2014: 73458 + 6 1.734 58 = 778,6548 €<br>2015: 7786548 + 6 1.7786548 = 825,374088€<br>2016: 825,374088 + 6 1.825,374088 = 874,8965333€<br>2017: 814,89653346 1.874,8165333 = 929,3903253.€ bis red l'une communition d'electricité sur an en 2017.  $227,39032632$ 

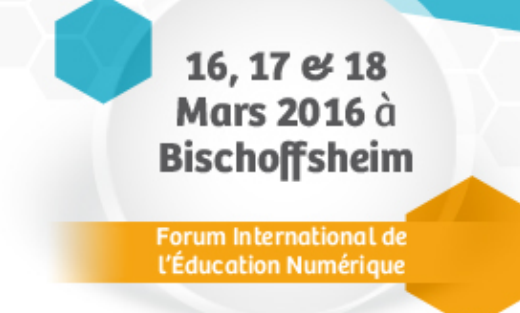

(Elouan a répondu avec une photo)

« Le spécialiste s'est trompé car il a fait +30% au lieu de prévoir +6% par année. Si on ajoute 6% par année le résultat est de 927€ et ça fait un pourcentage de 33%. » (Léo)

16, 17  $\mathfrak{S}$  18 Mars 2016 à **Bischoffsheim** 

Forum International de l'Éducation Numérique

# **PROGRAMMATION**

Applications : Pyonkee Niveau : Cinquième

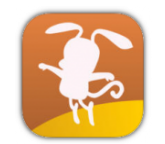

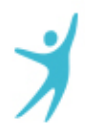

### **Projets dans le cadre du nouveau programme**

#### 16, 17 & 18 Mars 2016 à **Bischoffsheim**

**Forum International de L'Éducation Numérique** 

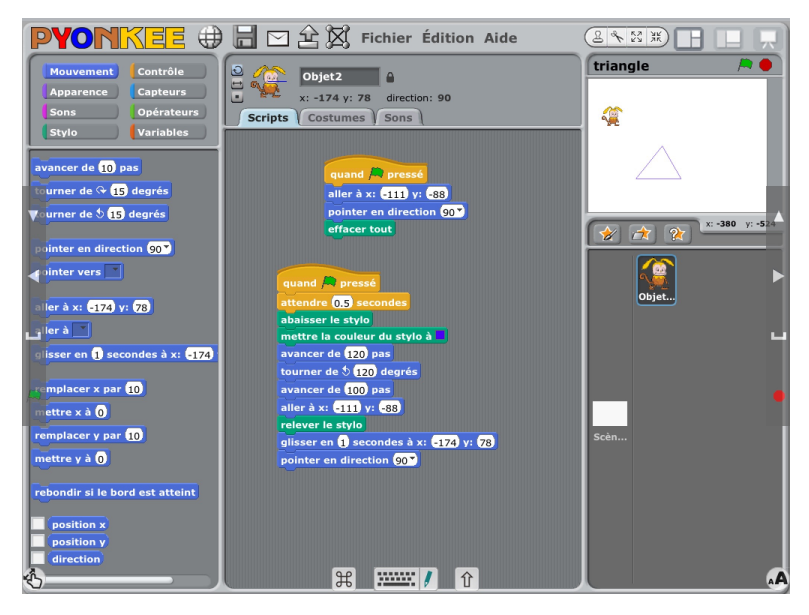

Futur cycle 3 : tracés

#### Futur cycle  $4:$  conception  $d'$ un jeu

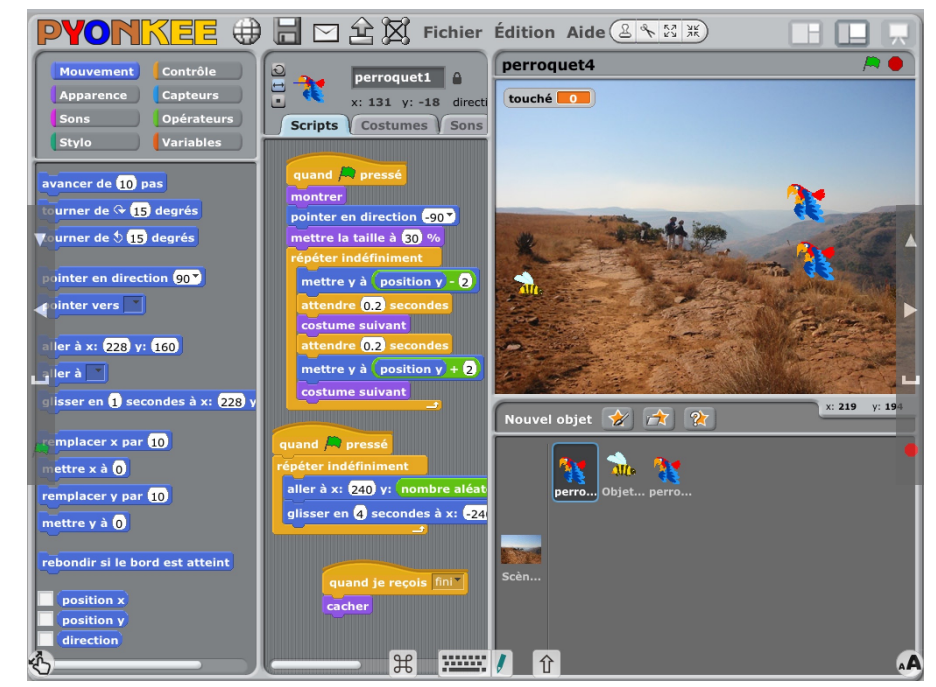

16, 17 & 18<br>Mars 2016 à **Bischoffsheim** 

Forum International de l'Éducation Numérique

# **BILAN D'ÉTAPE**

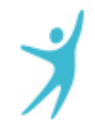

### L'expérience ne fait que commencer...

#### 16, 17  $\mathfrak{S}$  18 Mars 2016 à **Bischoffsheim**

Forum International de **L'Éducation Numérique** 

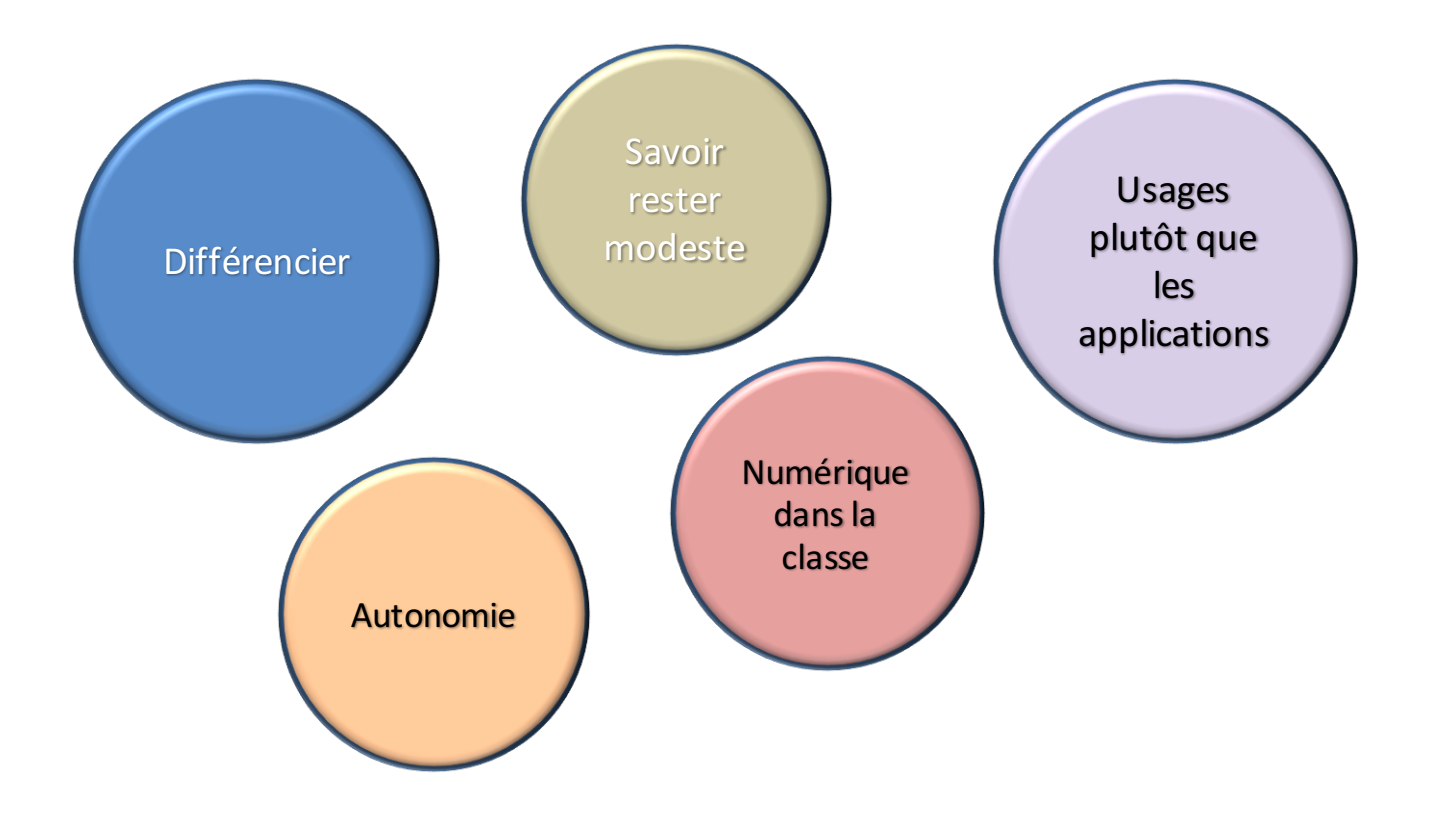

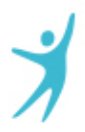

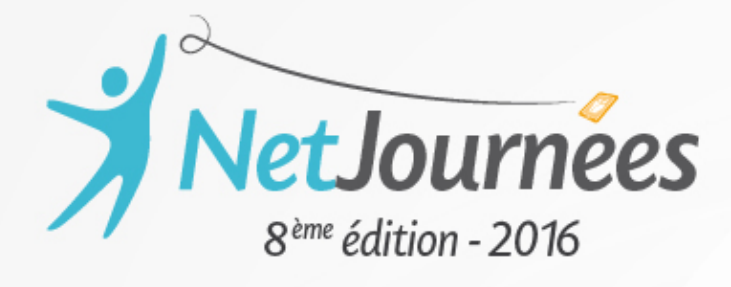

# Merci!

**Intervenant** 

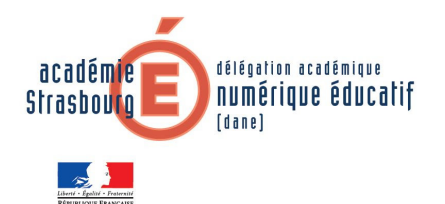

Stéphan Cammarata Collège de l'III-68720 Illfurth

Dane - académie de Strasbourg